# POČÍTAČOVÁ PODPORA **V ELEKTROTECHNICE**

ING. LENKA ŠROUBOVÁ, PH.D. Isroubov@kte.zcu.cz

ING. PETR KROPÍK, PH.D. pkropik@kte.zcu.cz

KATEDRA TEORETICKÉ ELEKTROTECHNIKY FAKULTA ELEKTROTECHNICKÁ ZÁPADOČESKÁ UNIVERZITA V PLZNI

**MÍSTNOST: EK602** 

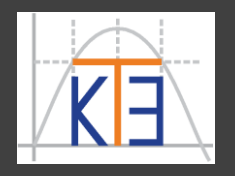

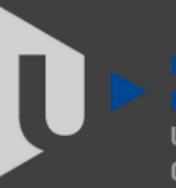

ST ROHFMIA

Přidání řádku k matici:

**D=[1:5;9,3,4,3,2;1:2:9;9:-1:5]**

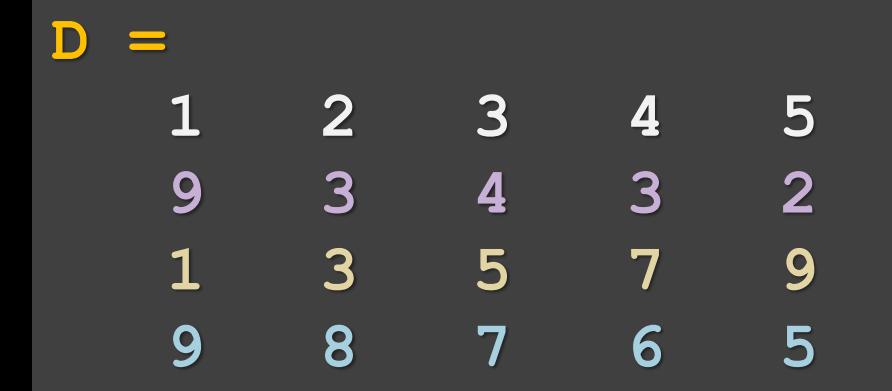

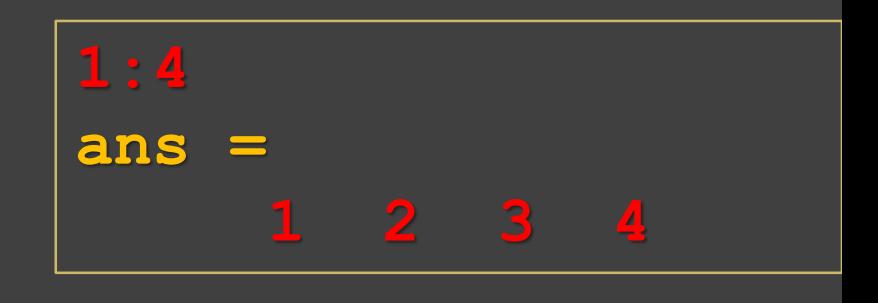

**D(5,:)=[1:4]** – přidání **5**. řádku **nelze**: řádek musí mít 5 sloupců (prvků) jako matice

**size(D)**

**ans =**

**4 5**

Přidání řádku k matici:

#### **D=[1:5;9,3,4,3,2;1:2:9;9:-1:5] D = 1 2 3 4 5 9 3 4 3 2 1 3 5 7 9 9 8 7 6 5 1:5 ans = 1 2 3 4 5**

```
D(5,:)=[1:5] – přidání 5. řádku
D =
```
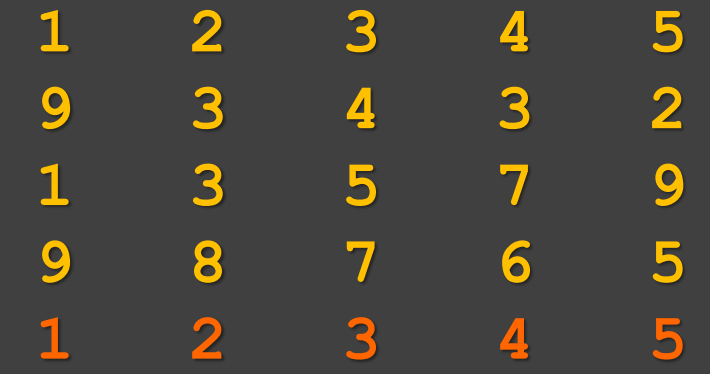

**size(D) ans = 5 5**

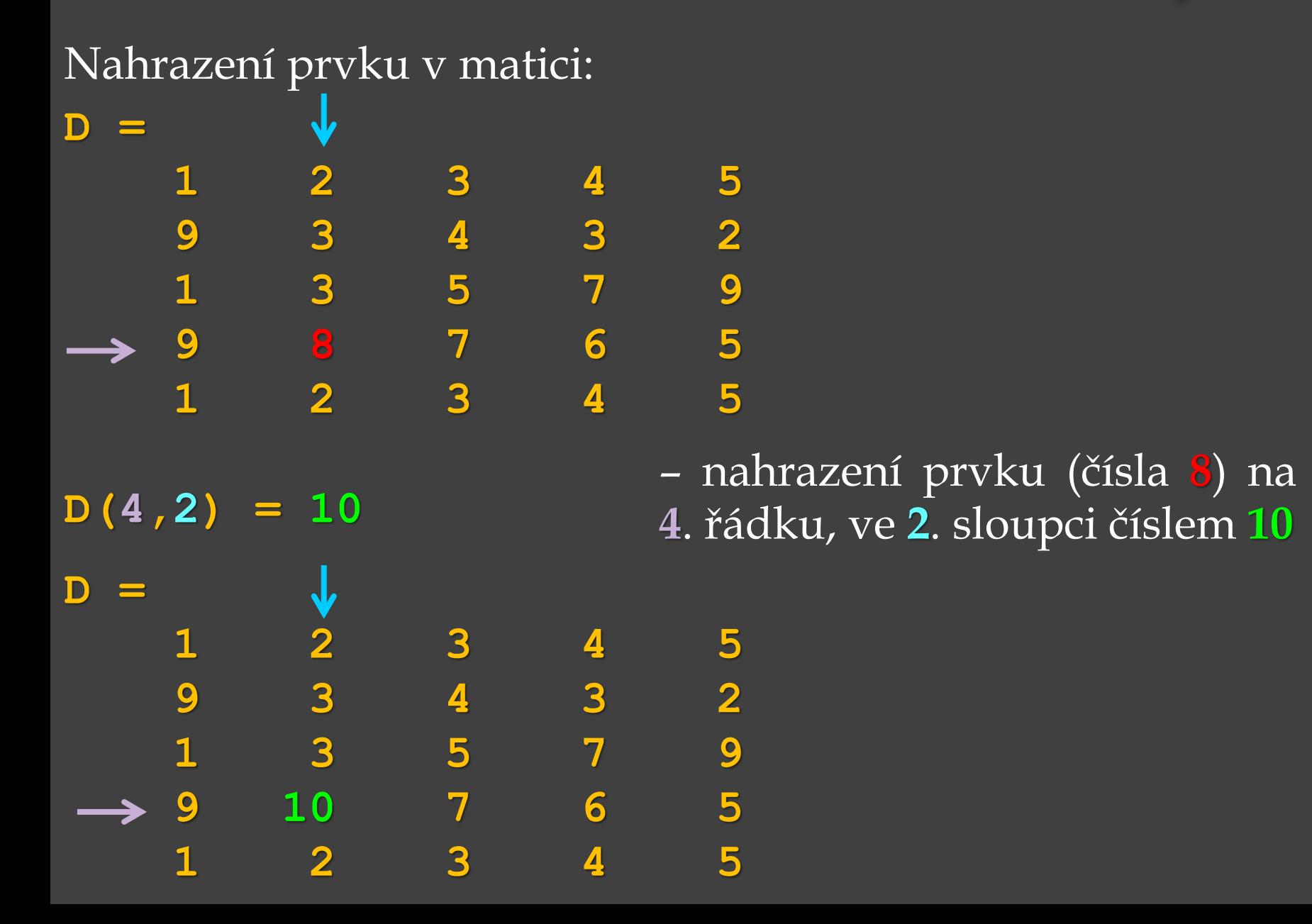

#### Nahrazení prvku v matici:

**D =**

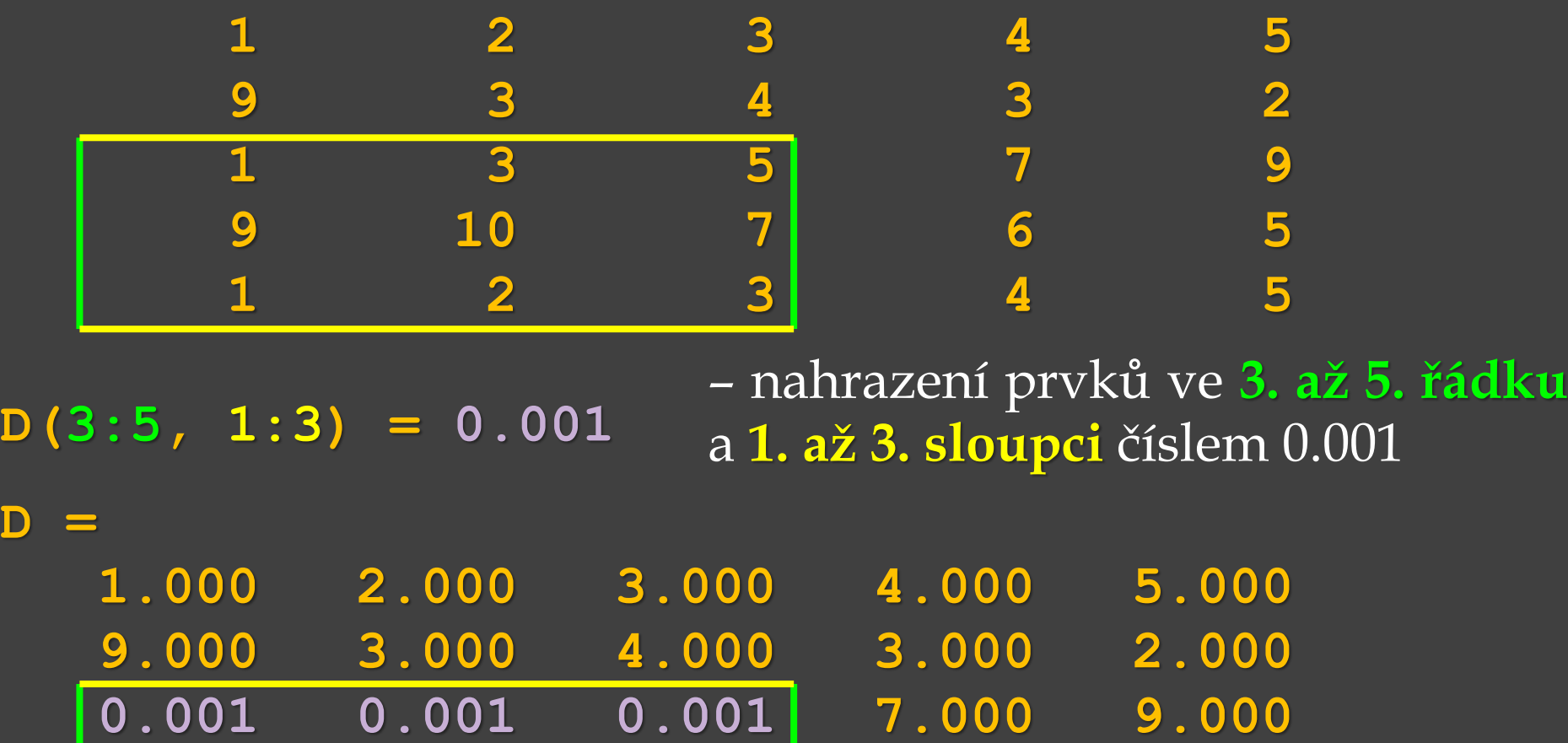

**0.001 0.001 0.001 6.000 5.000**

**0.001 0.001 0.001 4.000 5.000**

Zrušení sloupce nebo řádku:

**D =**

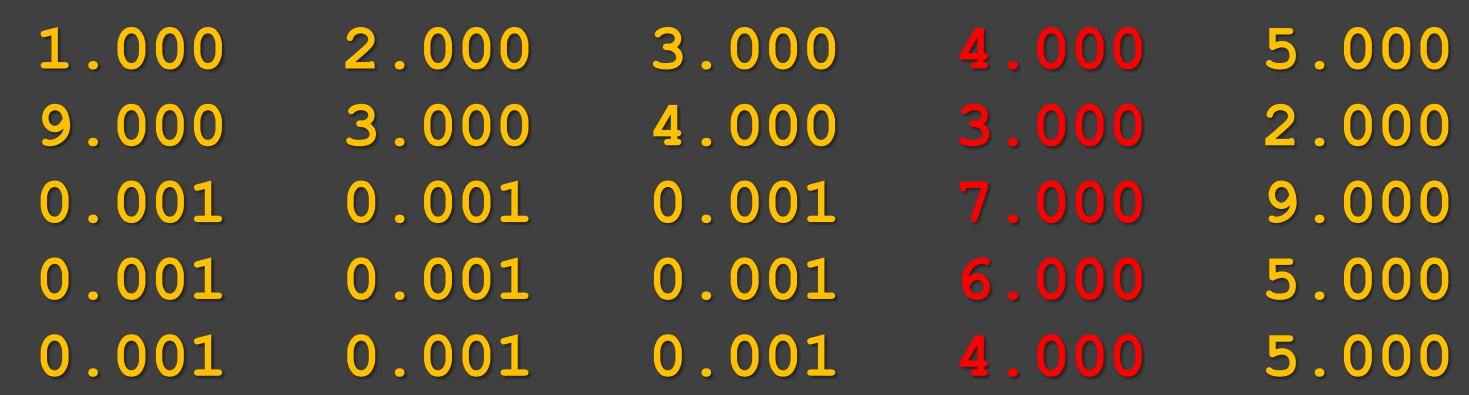

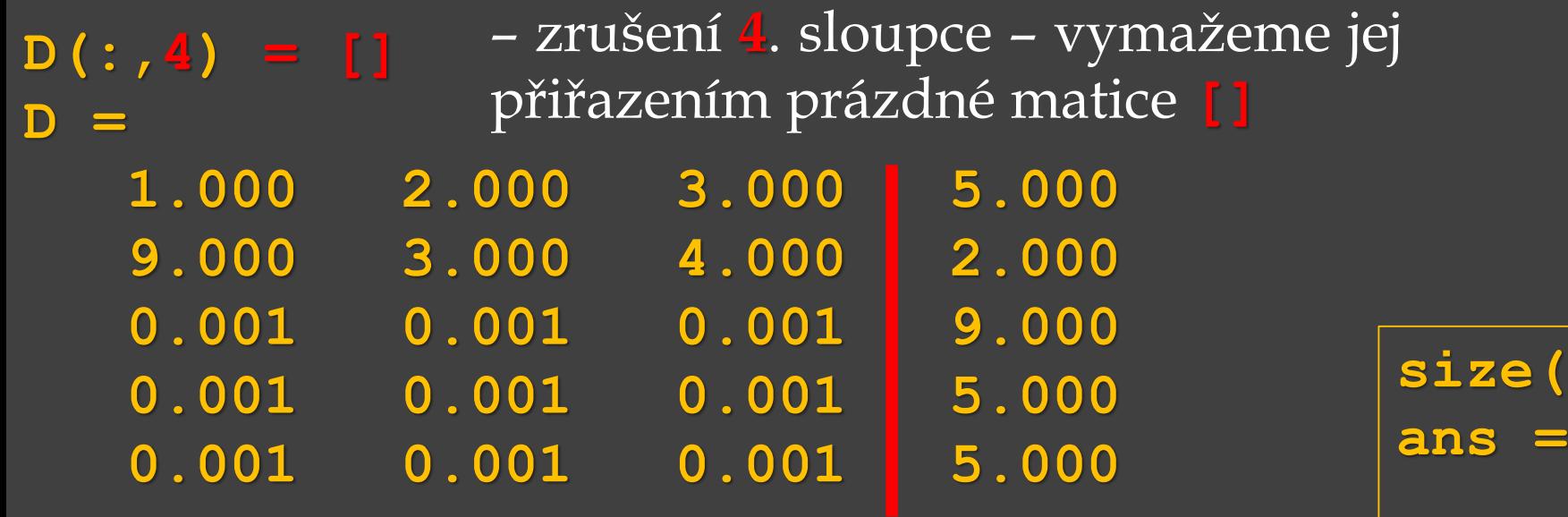

**size(D)**

**5 4**

Přístup k prvkům matice :

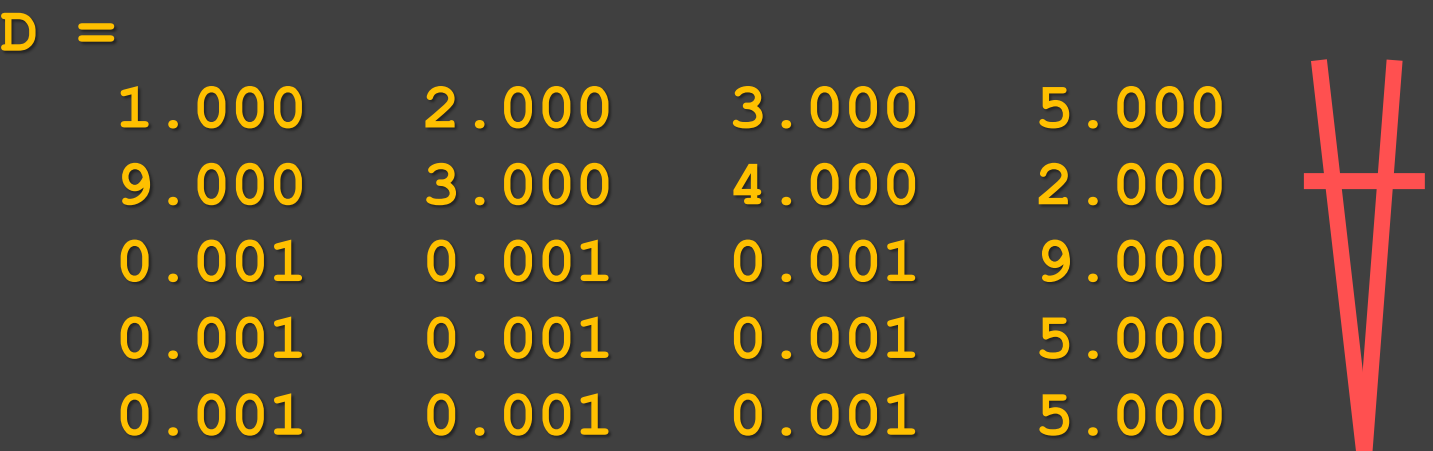

**D(:,5)** – přístup k prvkům ve **všech** řádcích a **5. sloupci nelze**: 5. sloupec už **neexistuje**

**size(D)**

**ans =**

**5 4** prázdné matice **[]**, nyní má matice **D** jen 4 – před zrušením sloupce matice **D** měla 5 řádků a 5 sloupců, 4. sloupec byl odstraněn přiřazením sloupce.

**D =** 5. sloupec k matici opět přidáme:

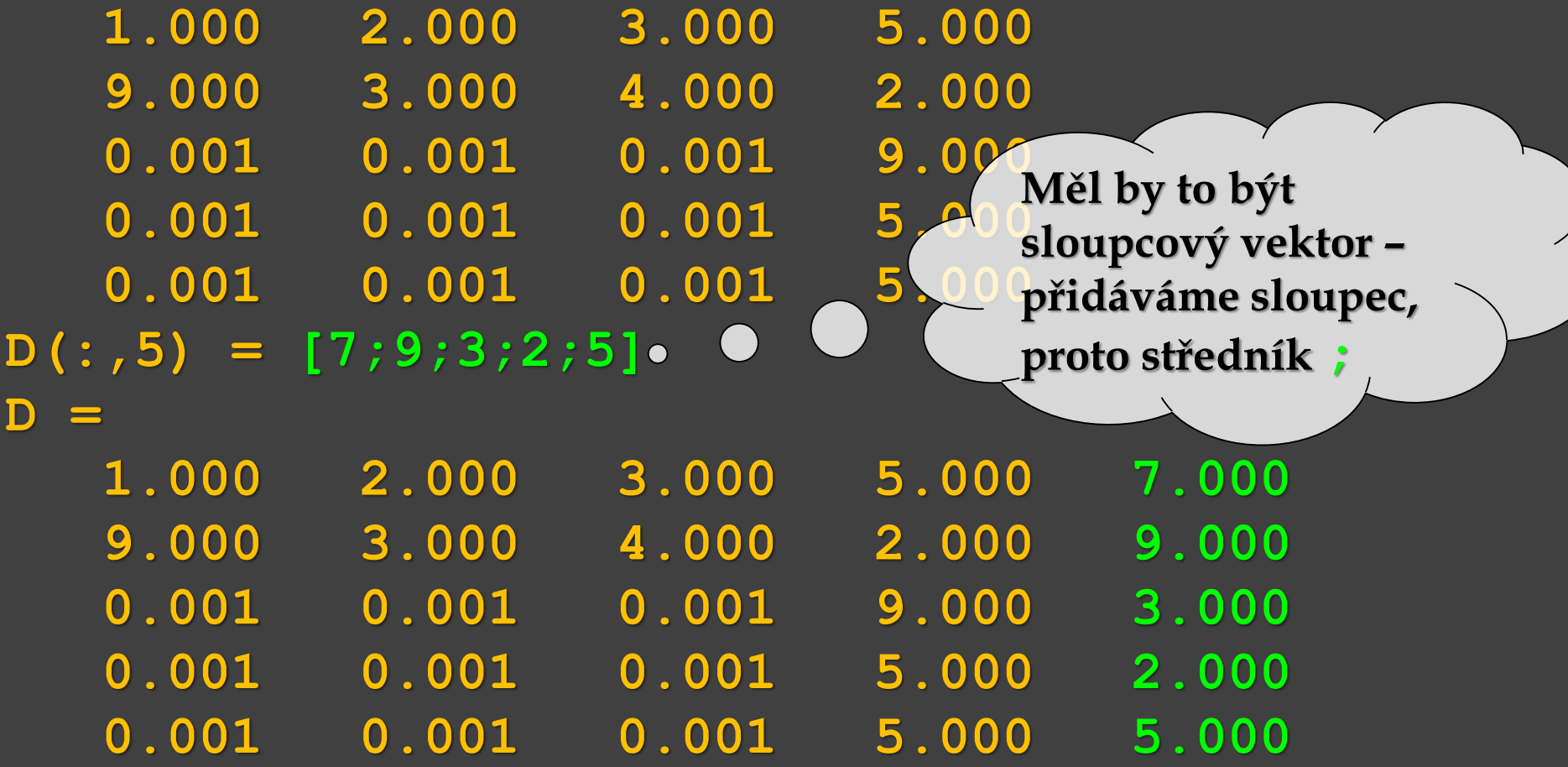

Stejně by se k matici přidal řádek nebo více řádků nebo více sloupců… Samozřejmě se musí dodržet v přiřazení, zda dodám sloupec nebo řádky.

#### Zrušení sloupce nebo řádku:

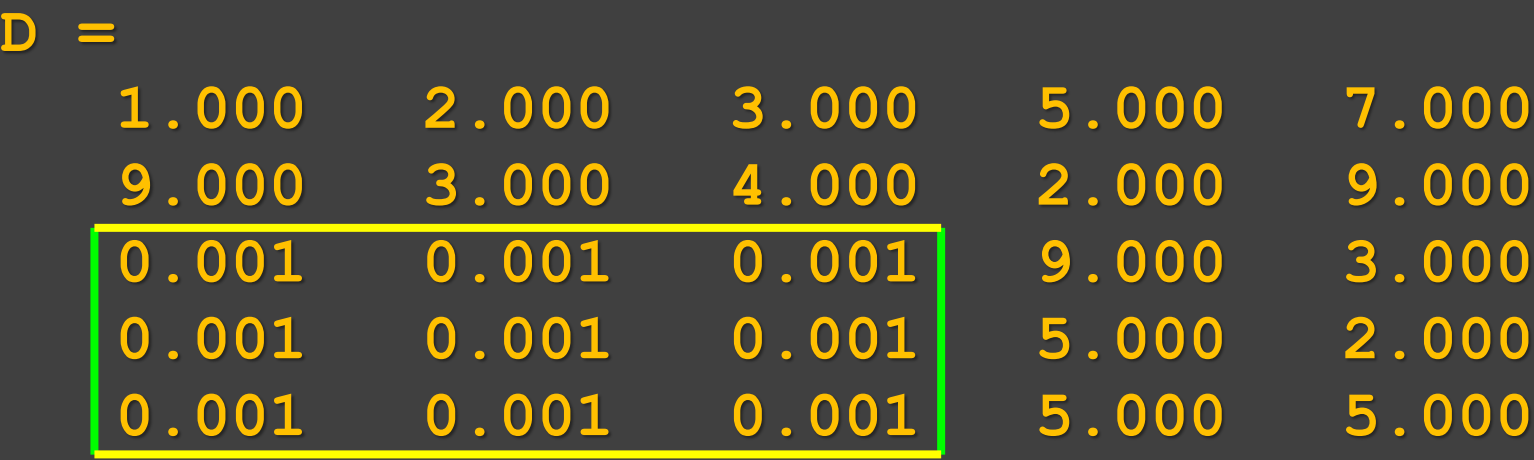

#### $D(3:5,1:3) = []$ – zrušení **3. až 5**. **řádku** a **1. až 3. sloupce**

nelze: není možné "vykousnout" kus matice

**D =** Nahrazení řádku nebo sloupce:

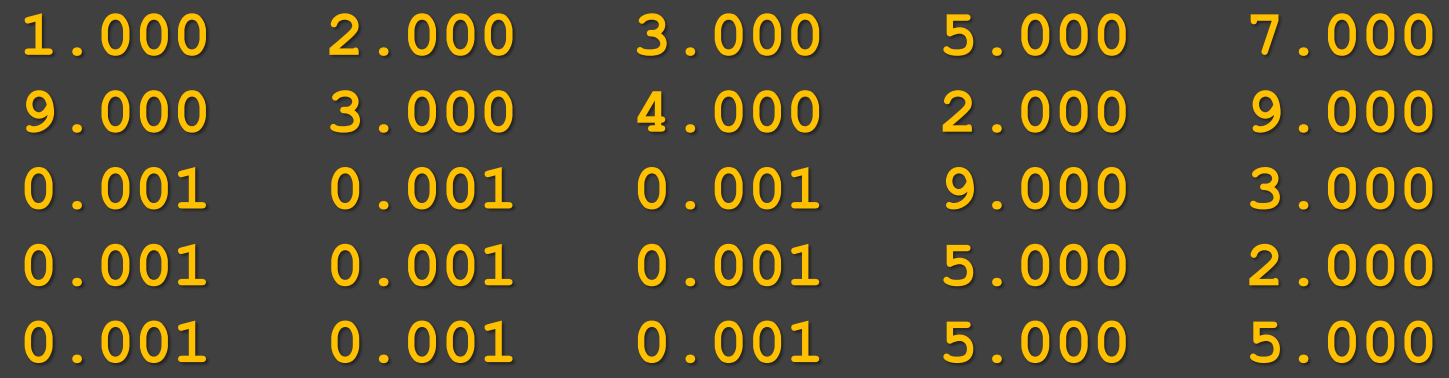

 $D$ (:,4) =  $zeros(5,1)$ 

**D =** Nahrazení řádku nebo sloupce:

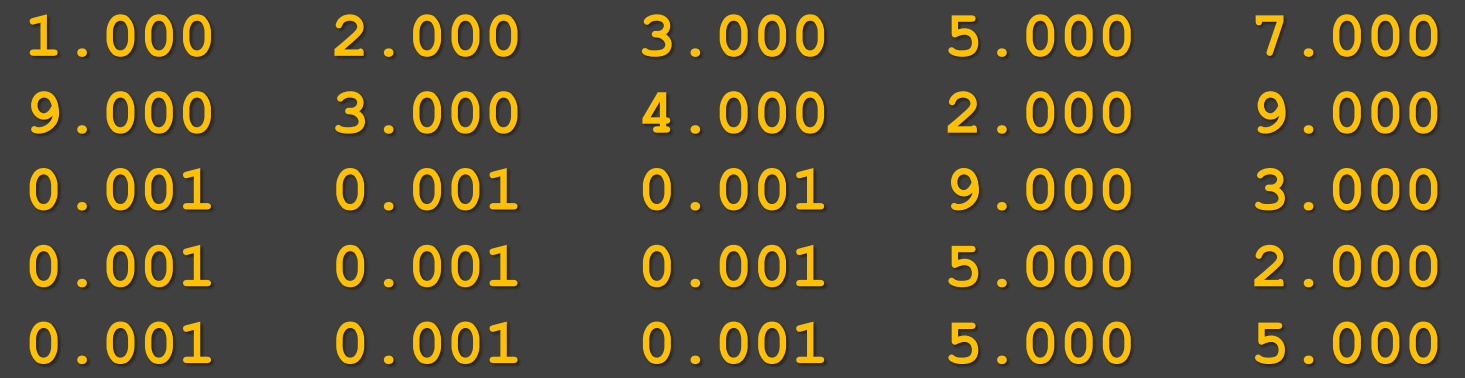

#### **5 řádků, 1 sloupec => sloupcový vektor plný nul**

**D(:,4) = zeros(5,1)** – nahrazení **4**. sloupce **nulami D =**

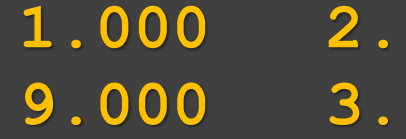

**0.001 0.001 0.001 0.000 3.000 0.001 0.001 0.001 0.000 2.000**

**1.000 2.000 3.000 0.000 7.000 9.000 3.000 4.000 0.000 9.000 0.001 0.001 0.001 0.000 5.000**

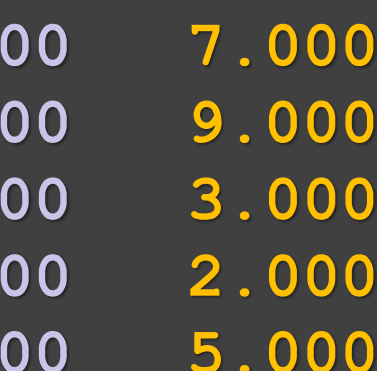

#### **D =** Přidání prvku :

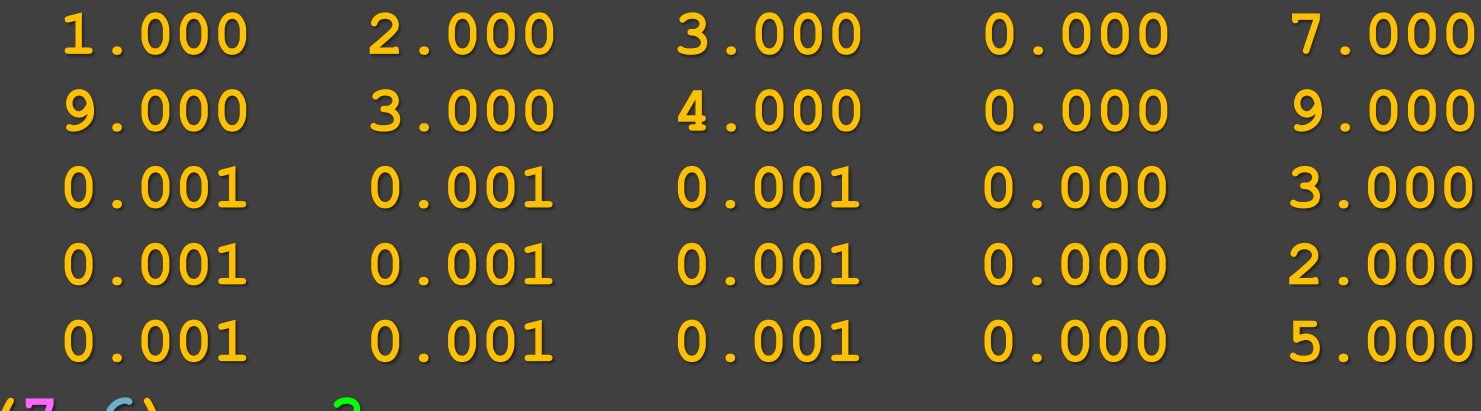

 $D(7, 6) = -3$ 

#### **D =** Přidání prvku :

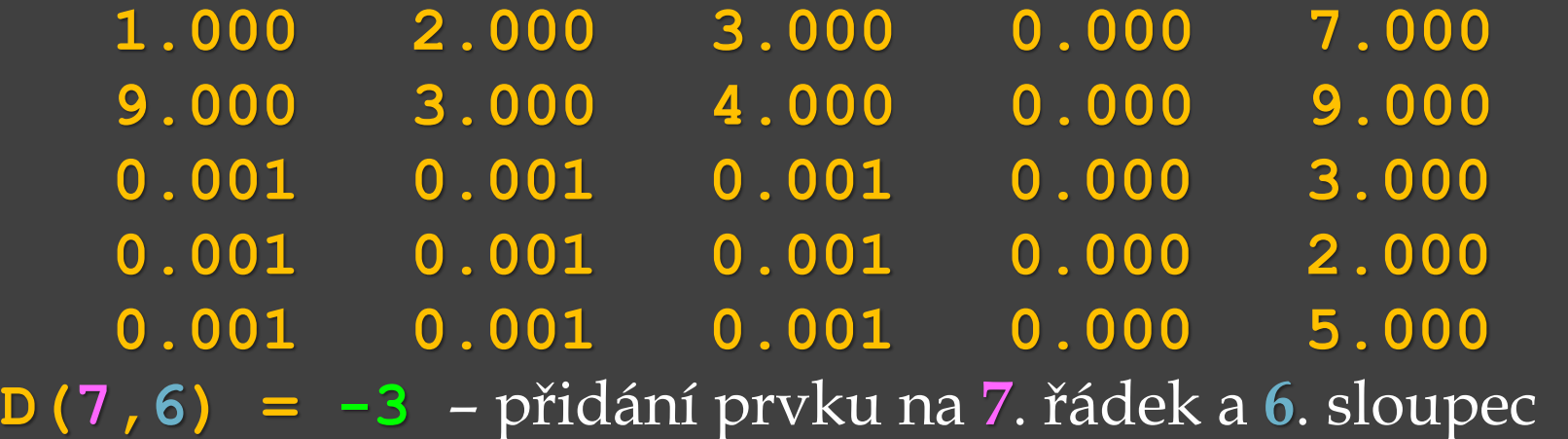

**D =**

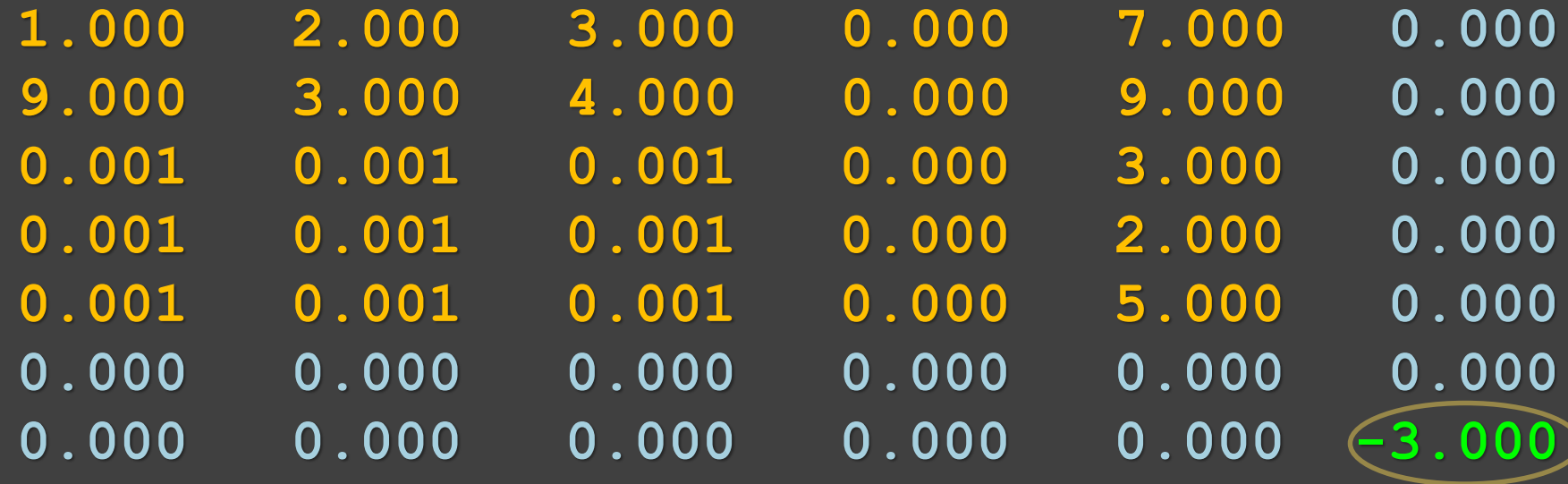

Toto lze provést, zbytek matice se vyplní **nulami**.

**D =**

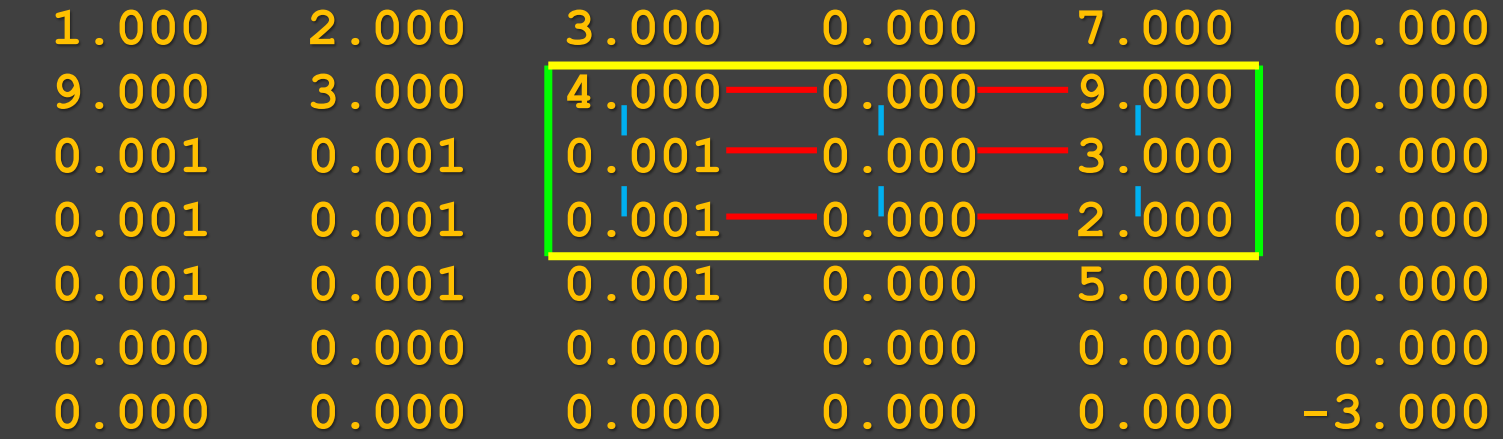

```
E = D(2:4,3:5)E = 
  4.000 0.000 9.000 
  0.001 0.000 3.000 
  0.001 0.000 2.000
F = E.'
F = 
  4.000 0.001 0.001
  0.000 0.000 0.000
  9.000 3.000 2.000
```
**size(D) ans = 7 6 size(F) ans = 3 3 size(E) ans = 3 3**

**D =**

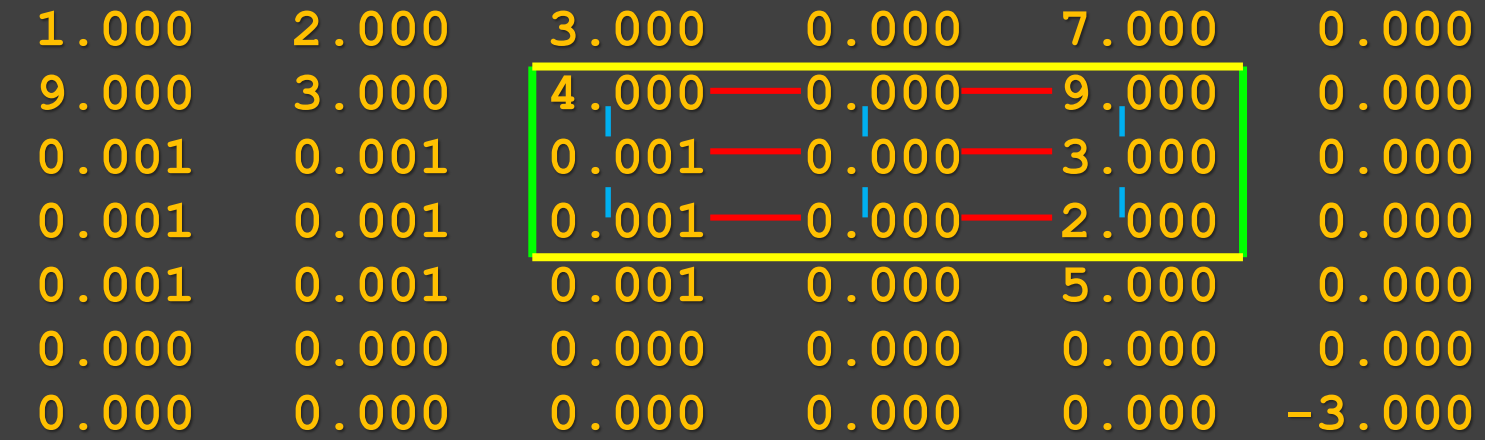

- **E = D(2:4,3:5);**  $\mathbf{F} = \mathbf{E}$ .';
- $D(2:4,3:5) = F$

**D =**

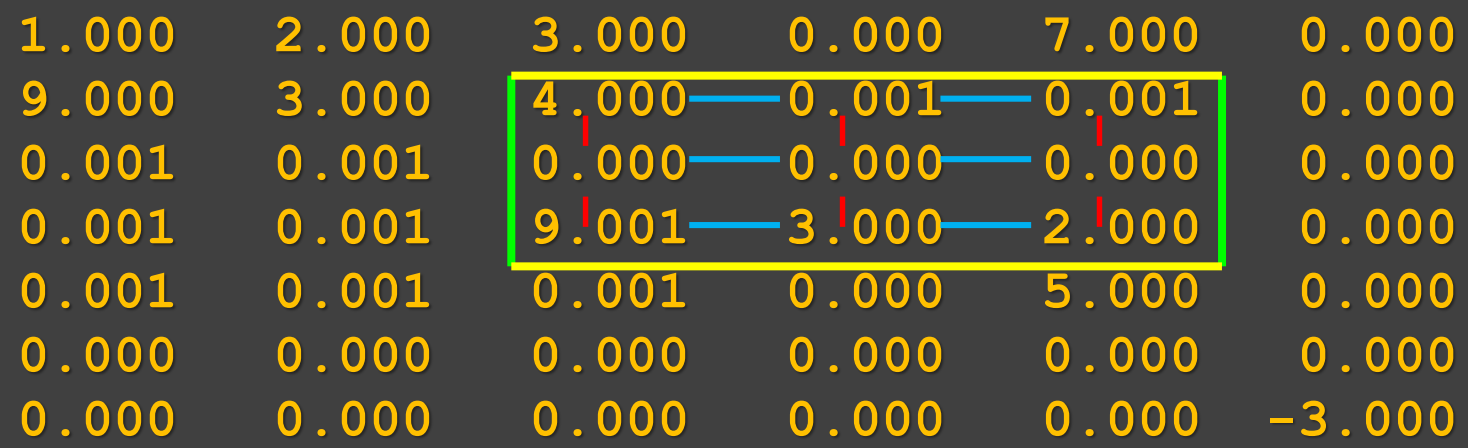

**D =**

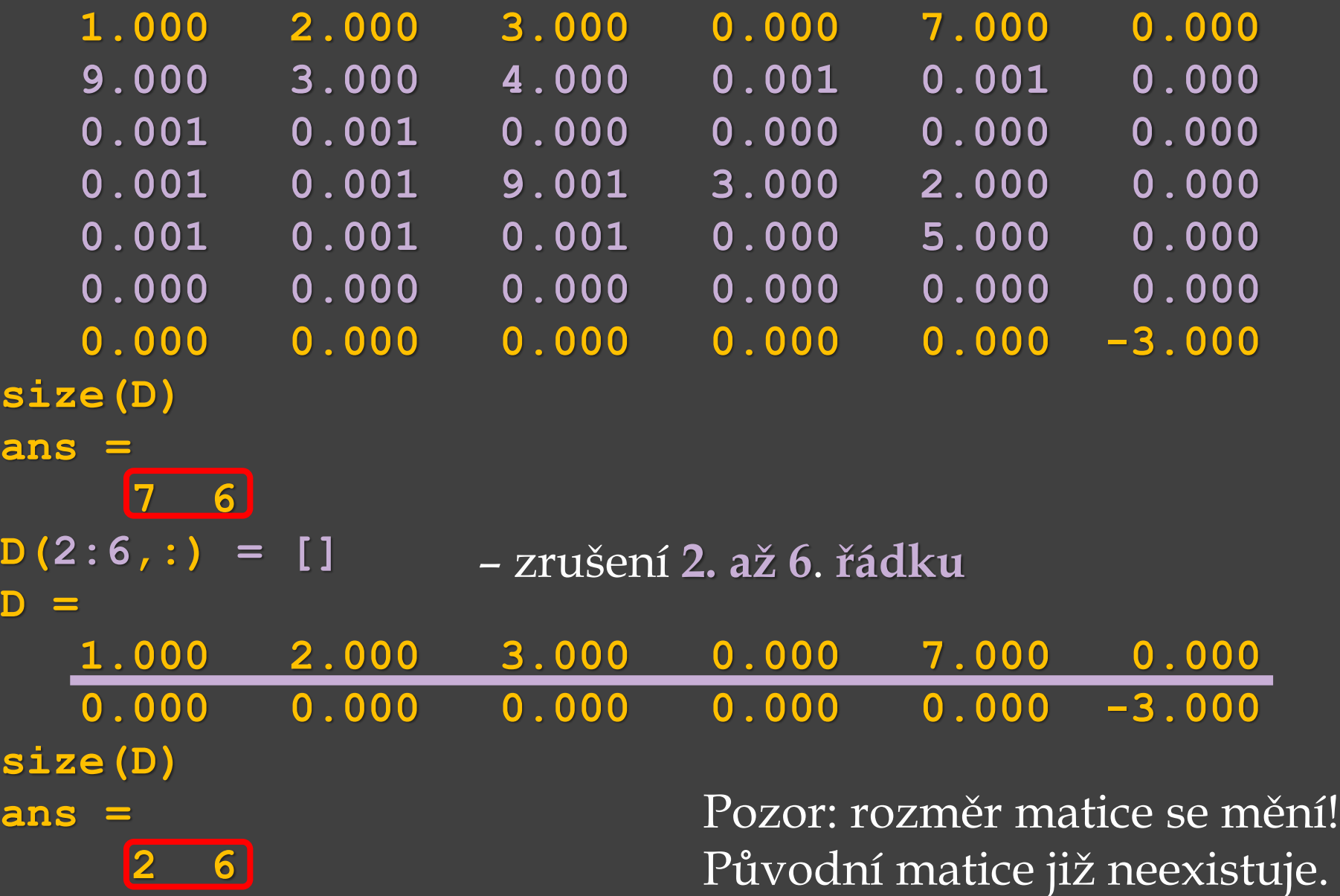

Zrušení sloupců nebo řádků:

#### **D =**

**D =**

**1.000 2.000 3.000 0.000 7.000 0.000 0.000 0.000 0.000 0.000 0.000 -3.000**

> **D(***m***,:) = []** zrušení *m*-tého řádku (a **všech** sloupců)  $D(:,n) = []$ zrušení *n*-tého sloupce (a **všech** řádků)

#### $\overline{D}$ (:,:) = []

– zrušení celé matice, **všech** řádků a **všech** sloupců, vznikne prázdná matice

**Empty matrix**

#### Práce s vektory a maticemi

**linspace(od, do, počet\_prvků\_mezi\_od\_do)** – vytvoří řádkový vektor se zadaným počtem prvků **rovnoměrně** rozložených mezi **počáteční** a **koncovou** hodnotou Např.: **linspace(0,10,5)** – 5 prvků mezi **0** a **10**

**ans =**

**0 2.5000 5.0000 7.5000 10.0000**

**logspace(exp\_od, exp\_do, počet\_prvků)** – vytvoří řádkový vektor, avšak se zadaným počtem prvků **logaritmicky** rozložených mezi **10exp\_od** a **10exp\_do** .

Např.:

**logspace(0,1,5)**– 5 prvků mezi **10<sup>0</sup>** a **10<sup>1</sup>** , tj. 5 bodů mezi **1** a **10 ans =**

**1.0000 1.7783 3.1623 5.6234 10.0000**

#### Práce s vektory a maticemi

- **0:2:4** prvky mezi **0** a **4** s krokem **2**
- **0 2 4**

**ans =**

**linspace(0,4,3)** – **3** prvky mezi **0** a **4** (nezadán krok) **ans =** – **lineární** rozložení prvků **0 2 4**

**logspace(0,4,3)** – **3** prvky mezi **10<sup>0</sup>** a **10<sup>4</sup>** , tj. mezi **1** a **10000 ans =** – **logaritmické** rozložení prvků **1 100 10000**

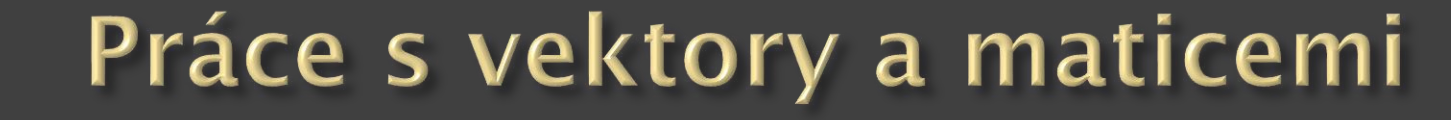

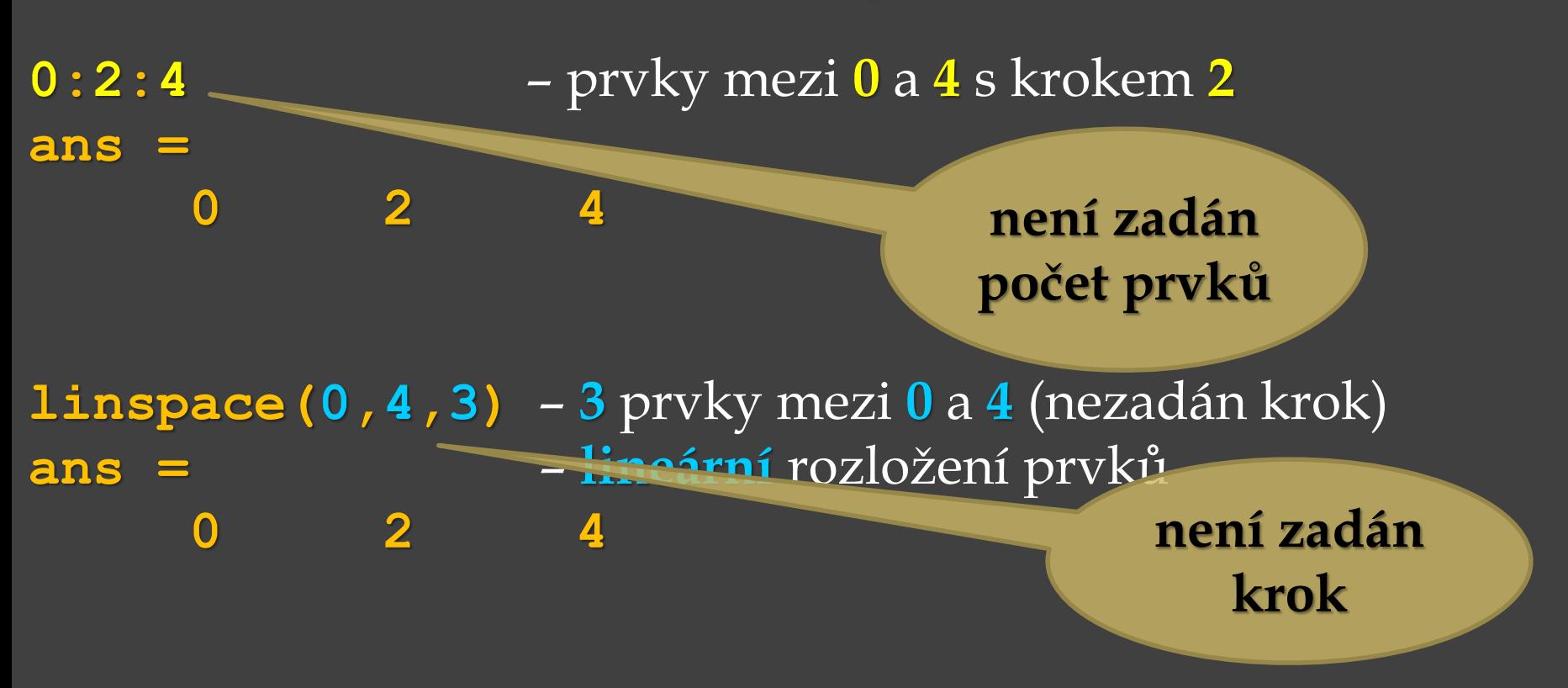

**logspace(0,4,3)** – **3** prvky mezi **10<sup>0</sup>** a **10<sup>4</sup>** , tj. mezi **1** a **10000 ans =** – **logaritmické** rozložení prvků

**1 100 10000**

**není zadán krok**

# Funkce pro práci s maticemi

**D=[1,2,3;4,5,6;7,8,-9] D =**

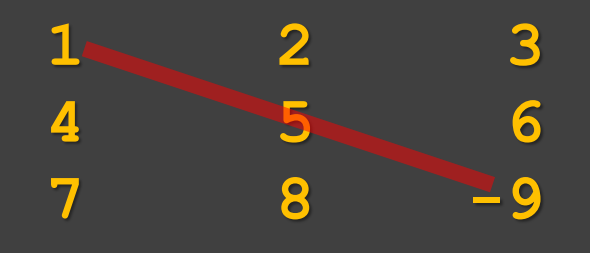

#### **diag(D)**

– vypíše hlavní diagonálu matice **D** (hlavní diagonála je tvořena všemi prvky **D***mn* , kde *m* = *n*.) **diag(D)**

**ans =**

**1** prvek  $D_{11}$ **5** prvek  $D_{22}$ **-9** prvek **D<sup>33</sup>**

#### **det(D)**

– vypočte determinant matice **D**  (jen pro **čtvercové matice**). Determinantem čtvercové matice řádu *n* nazýváme součet všech součinů *n* prvků této matice takových, že v žádném z uvedených součinů se nevyskytují dva prvky z téhož řádku ani z téhož sloupce.

> **det(D) ans = 54**

## Funkce pro práci s maticemi

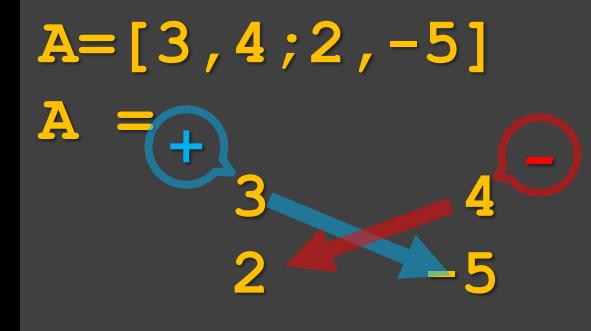

Determinant matice  $\overline{det(A)} = 3^*(-5) - 4^*2 = -23$ **det(A) ans = -23**

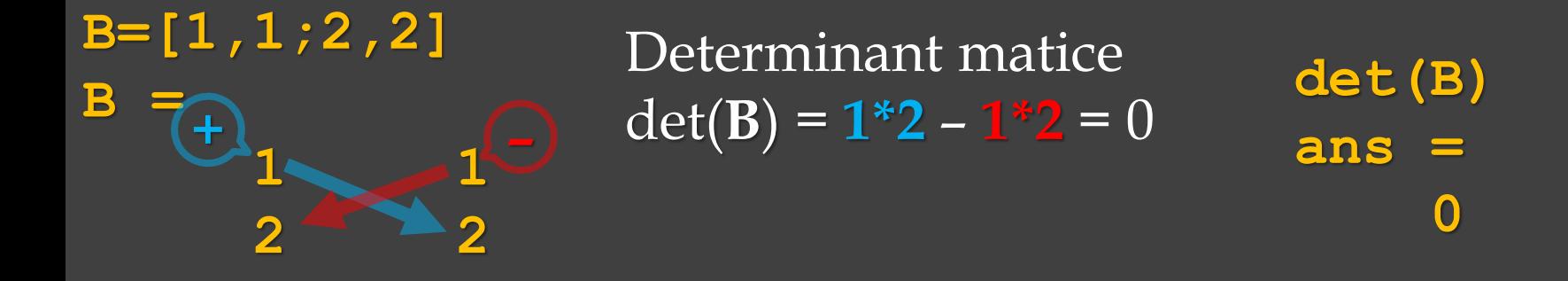

Matice, která má determinant **rovný nule** se nazývá **singulární**. Matice, jejíž determinant je **nenulový**, se nazývá **regulární**. Je-li matice koeficientů soustavy lineárních algebraických rovnic regulární, potom má soustava **právě jedno řešení**.

#### Funkce pro práci s maticemi Grafické znázornění výpočtu determinantu matice Sarrusovým pravidlem pro matici rozměru 3x3

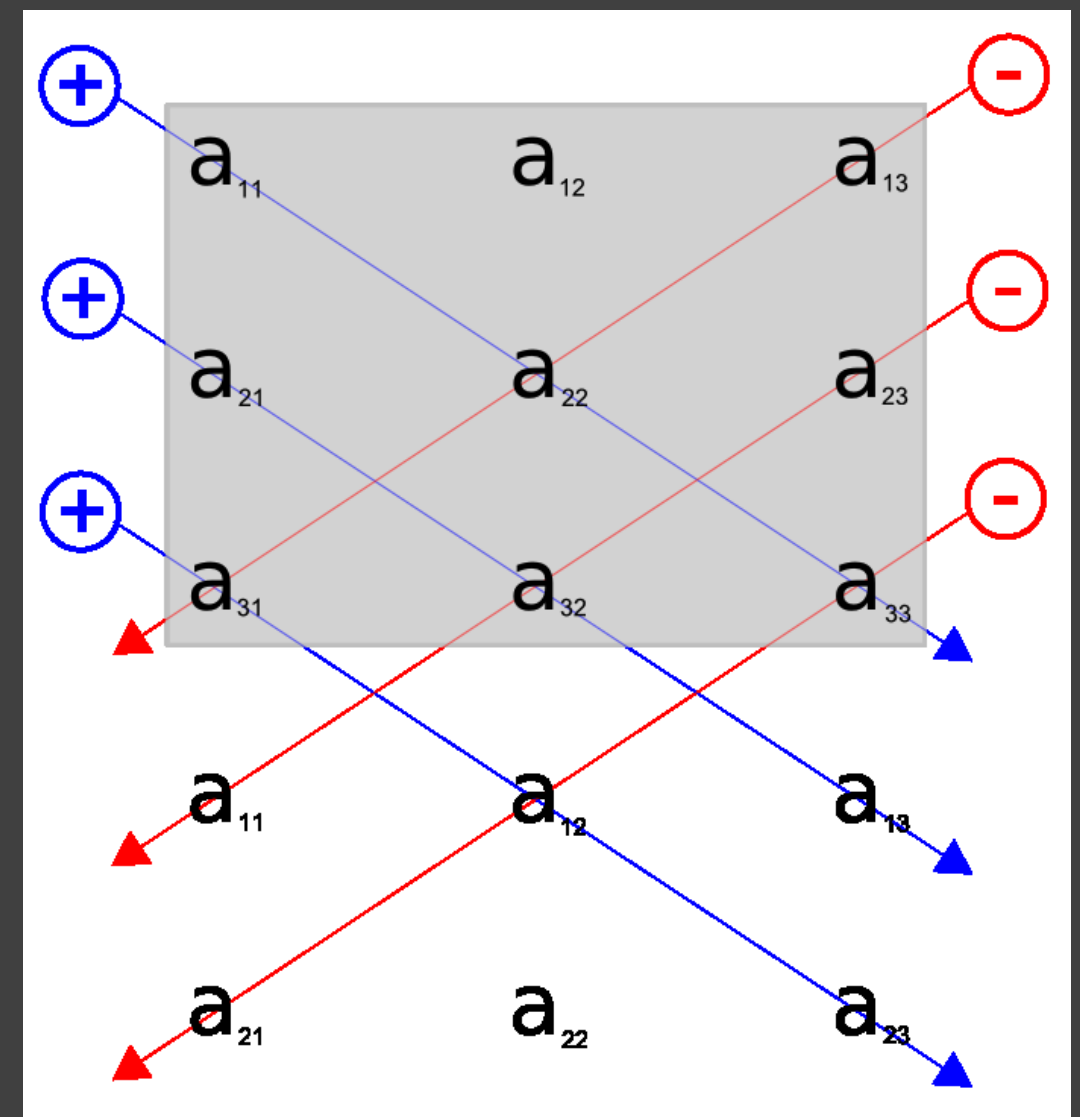

### Vlastní funkce a operátory

Příklad: Funkce pro řešení soustavy lineárních algebraických rovnic – vstupní parametry: matice koeficientů soustavy a vektor pravých stran.

function  $x =$  soustava rovnic(A,b)  $x = A \setminus b$ ;  $\frac{1}{2}$  operace maticová **end % konec funkce**

```
Volání funkce pro soustavu:
3x_1 + 4x_2 = 112x_1 - 5x_2 = -8x = soustava {\bf rowic} ([3,4;2,-5], [11;-8])
x =
   1.0000
   2.0000
                   Ve funkci soustava_rovnic, aby výpočet
                   mohl proběhnout je nutno použít maticovou
                   operaci\bf{A} \setminus \bf{b}.
```
#### **return** – ukončení funkce

Příklad: Funkce pro řešení soustavy lineárních algebraických rovnic s ošetřením řešitelnosti soustavy – vstupní parametry: matice koeficientů soustavy **A** a vektor pravých stran **b**.

Bylo uvedeno:

Matice, jejíž determinant je **nenulový**, se nazývá **regulární**.

Je-li matice koeficientů soustavy regulární, tedy **det(A)≠0**, potom má soustava **právě jedno řešení**.

Inverzní matici lze vytvořit pouze ke čtvercové matici, která je **regulární** a tedy lze pro výpočet soustavy užít vztahy:  $x = inv(A) * b$ , resp.  $x = A \ b$ 

*Pozn.: Později si ukážeme techniky, jak dále rozpoznat, zda má soustava nekonečně mnoho řešení či žádné řešení.*

#### **return** – ukončení funkce

Příklad: Funkce pro řešení soustavy lineárních algebraických rovnic s ošetřením řešitelnosti soustavy – vstupní parametry: matice koeficientů soustavy **A** a vektor pravých stran **b**.

```
function soust_rov_det(A,b)
if(det(A)==0)
 disp('Determinant se rovna nule => konec!')
 return % konec běhu funkce
else
    x = A \setminus b;
    disp('Reseni soustavy')
    disp(x)
```
**end**

**end**

Volání funkce pro soustavu:  $3x_1 + 4x_2 = 11$  $2x_1 - 5x_2 = -8$ Pokračování příkladu:

**det([3,4;2,-5]) ans = -23** Pozn.:

**soust\_rov\_det([3,4;2,-5],[11;-8]) Reseni soustavy 1 2**  $x_1 + x_2 = 11$  $2x_1 + 2x_2 = -8$ **det([1,1;2,2]) ans = 0** Pozn.:

**soust\_rov\_det([1,1;2,2],[11;-8]) Determinant se rovna nule => konec!**

#### Vlastní funkce a operátory

Příklad: Funkce pro výpočet obsahu kruhu

**function S = obsah(r) S = pi\*(r.^2); % operace prvek po prvku end % konec funkce**

Volání funkce pro více poloměrů, vypočtou se obsahy všech kruhů najednou – vstupní parametr vektor – nutná operace **prvek po prvku** ve funkci

**polomery = [1,5,10,20]; % vstupni parametr vektor**

**obsahy = obsah(polomery) obsahy = 3.1416 78.5398 314.1593 1256.6371**

#### Vlastní funkce a operátory

**function V = objem(a,b,c) V = a.\*b.\*c; % operace prvek po prvku end % konec funkce** Příklad: Funkce pro výpočet objemu kvádru

Volání funkce pro 3 kvádry o stranách:  $a_1 = 1$  mm,  $b_1 = 1$  mm,  $c_1 = 1$  mm (vlastně krychlička),  $a_2 = 2$  mm,  $b_2 = 5$  mm,  $c_2 = 7$  mm,  $a_3 = 3$  mm,  $b_3 = 6$  mm,  $c_3 = 8$  mm. Aby mohlo proběhnout násobení vektorů prvek po prvku, je nutná operace **prvek po prvku** ve funkci

$$
V = objem([1, 2, 3], [1, 5, 6], [1, 7, 8])
$$
  
 
$$
V =
$$

**1 70 144**

**% objemy jednotlivých kvádrů**

#### Algoritmus

- schematický postup pro řešení určitého druhu problémů, který je prováděn pomocí konečného množství přesně definovaných kroků
- dnes se tento pojem používá především v informatice a přírodních vědách, jde o daleko širší pojem
	- **Kuchyňské recepty**
	- návody (jak sestavit skleník atd. ;-)
	- **·** postupy (výrobní i jiné)
- □ slovo algoritmus pochází ze jména perského matematika 9. století Abu Jafar Muhammada ibn Mūsā al-Chwārizmího, který ve svých dílech položil základy algebry (arabské číslice, řešení lineárních a kvadratických rovnic)
	- *Detailněji on-line na*

#### **Algoritmus**

- postup při tvorbě programu, kterým lze prostřednictvím algoritmu řešit určitý problém.
- etapy
	- Formulace problému (požadavky, výchozí hodnoty, požadované výsledky, přesnost řešení)
	- Analýza úlohy (je úloha řešitelná, má úloha více řešení?)
	- Vytvoření algoritmu
	- Sestavení programu (zdrojový text v konkrétním programovacím jazyce)
	- Odladění programu (syntaktické chyby, logické chyby) *Detailněji on-line na*

#### **Algoritmus**

- přesný návod k vykonání dané činnosti, vyřešení jisté úlohy.
- sekvence jednoduchých kroků
- postup, který je:
	- konečný (finitní) po určitém počtu kroků skončí (počet kroků může být libovolně velký (podle rozsahu a hodnot vstupních údajů).
	- obecný (hromadný, univerzální) nemá řešit pouze jediný případ, ale skupinu obdobných problémů.
	- jednoznačný (deterministický, podmíněný) v každém kroku je zcela jasně řečeno, co bude následovat.
	- opakovatelný protože je v každém kroku udáno, co bude následovat, je možné opakovat postup a výsledek bude vždy stejný.
	- elementární skládá se z konečného počtu jednoduchých (elementárních) kroků
	- resultativní má alespoň jeden výstup, veličinu, která je v požadovaném vztahu k zadaným vstupům, a tím tvoří odpověď na problém, který algoritmus řeší
	- správný (korektní) pro všechna přístupná data vede postup ke správnému cíli.

#### Základy algoritmizace Vyjádřením algoritmu, programování

**Augusta Ada Kingová, hraběnka z Lovelace** *(Augusta Ada Byronová) 10. prosince 1815 Londýn – 27. listopadu 1852 tamtéž*

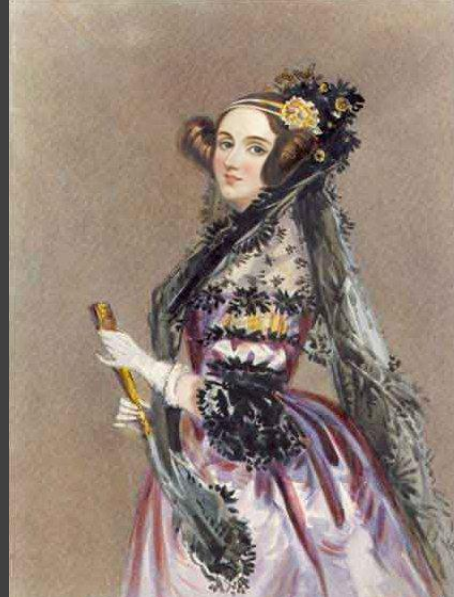

- anglická matematička a vynálezkyně strojového programování
- známá především svým detailním popisem fungování Babbageova mechanického počítače (analytického stroje), jehož vývoj podporovala i finančně
- mezi jejími poznámkami k analytickému stroji byl i algoritmus, který je považován za první algoritmus zpracovatelný počítačem, je často uváděna jako první programátorka

*Viz např.*: https://cs.wikipedia.org/wiki/A

#### Vyjádřením algoritmu

- slovní popis
- vývojový diagram grafické znázornění

*Např.*:

Algoritmus pro výpočet obsahu kruhu – slovní popis

- Formulace problému: vstupní údaj: poloměr *r*, výstupní údaj: obsah kruhu *S*
- Analýza: *S* = *πr* 2
- Sestavení algoritmu: Slovní popis:

$$
- \text{Je poloměr } r > 0?
$$

**ANO NE** 

**S = pi\*r\*r** Vypiš:

**obsah** *S*

Vypiš: Poloměr r musí být kladný

• Konec

Program

#### Vyjádřením algoritmu

Vývojový diagram

Algoritmus pro výpočet obsahu kruhu

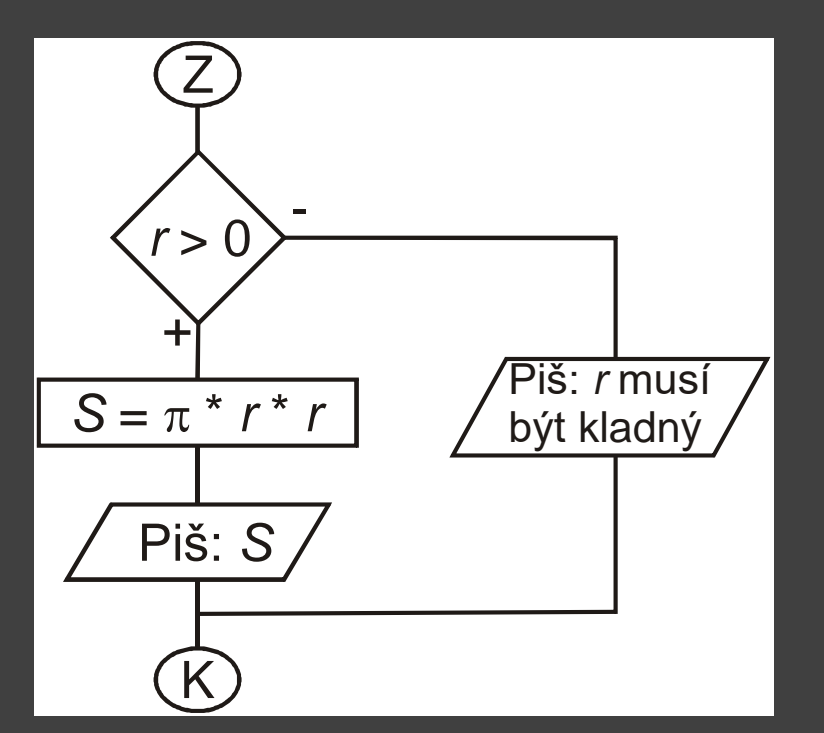

**if (r>0) S=pi\*r\*r; disp(S); else disp('r musi byt kladne') end**

*Viz také:* Animace 5 – [http://home.zcu.cz/~pkropik/PPEL/slozky/!\\_zaklady\\_matlabu](http://home.zcu.cz/~pkropik/PPEL/slozky/!_zaklady_matlabu)

Řídící příkazy:

- **if** podmíněný příkaz
- **switch** přepínač
- **for** cyklus s daným počtem opakování
- **while** cyklus s podmínkou na začátku (cyklus bez udání počtu opakování)

Řídící příkazy:

- **if** podmíněný příkaz
- **switch** přepínač
- **for** cyklus s daným počtem opakování
- **while** cyklus s podmínkou na začátku (cyklus bez udání počtu opakování)

*Viz také:* Animace 5 – ~pkropik/PPEL/slozky/!\_zaklady\_matlal

## Podmíněný příkaz

```
if logický_výraz
     příkaz;
     příkaz;
     příkaz;
end
```
Podmínka (**logický\_výraz**) je výraz, jehož výsledkem je pravda **1** nebo nepravda **0**, **příkaz** je proveden, je-li **logický\_výraz** pravdivý.

nebo plný tvar:

```
if logický_výraz
příkazy_je_li_podmínka_pravdivá;
else
příkazy_není_li_podmínka_pravdivá;
end
```
Středníky nejsou povinné.

## Podmíněný příkaz

nebo zcela obecně: **if výraz\_1 elseif výraz\_2 příkazy\_2\_3; elseif výraz\_3** Příkaz **3\_1** proběhne, **else**

**příkazy\_1\_1;** Příkazy **1\_1** a **1\_2** proběhnou, **příkazy\_1\_2;** je-li pravdivý **výraz\_1** .

**příkazy\_2\_1;** Příkazy **2\_1** až **2\_3** proběhnou, **příkazy\_2\_2;** je-li pravdivý **výraz\_2** .

**příkazy\_3\_1;** je-li pravdivý **výraz\_3** .

**příkazy\_4\_1;** V jiném případě se uskuteční **příkazy\_4\_2;** příkazy **4\_1** a **4\_2**.

#### **end**

**Pozor**: **else** nebo **elseif** se vztahuje **vždy** k **nejbližšímu if** nad ním (samozřejmě pokud se před ním nevyskytne **end**).

### Podmíněný příkaz

Příklad: Funkce pro porovnaní čísla s určitou mezí – vstupní parametry: *číslo* a *mez testu*, se kterou se bude číslo porovnávat **function porovnani(cislo, mezTestu) if** (cislo < mezTestu) % relační operátor "je menší" **disp('cislo je mensi nez zadana mez') elseif (cislo == mezTestu)** % rovná se ve smyslu porovnání **disp('cislo je rovno zadane mezi') else disp('cislo je vetsi nez zadana mez') end** % konec podmíněného příkazu **if end** % konec funkce Volání funkce: **porovnani(3, 2) cislo je vetsi nez zadana mez** nebo **porovnani(5, 5) cislo je rovno zadane mezi**

#### **switch**

nahradí **if** v případě, kdy mám více možností a **if** by bylo mnohokrát za sebou (speciální případ podmínky).

**switch výraz case případ\_1** Příkaz **1\_1** proběhne, **příkazy\_1\_1;** je-li **výraz** roven **případ**u**\_1** . **case případ\_2** Příkazy **2\_1** a **2\_2** proběhnou, **příkazy\_2\_1 ;** je-li **výraz** roven **případ**u**\_2** . **příkazy\_2\_2; case {případ\_3,případ\_4,případ\_5} příkazy\_3\_1;** Příkazy **3\_1** až **3\_3** proběhnou, **příkazy\_3\_2;** je-li **výraz** roven **případ**u**\_3** , **příkazy\_3\_3; případ**u**\_4** nebo **případ**u**\_5 otherwise příkazy\_jiné ;** Příkazy **jiné** proběhnou, pokud žádný **end** z **případ**ů neodpovídá **výraz**u.

#### **switch**

nahradí **if** v případě, kdy mám více možností a **if** by bylo mnohokrát za sebou (speciální případ podmínky).

**switch výraz case případ\_1 příkazy\_1\_1; case případ\_2 příkazy\_2\_1 ; příkazy\_2\_2; case {případ\_3,případ\_4,případ\_5} příkazy\_3\_1; příkazy\_3\_2; příkazy\_3\_3; otherwise**

Počet příkazů ve větvi **case** by měl být malý, pokud potřebujete více příkazů, napište další funkci a tu ve větvi **case** zavolejte

**příkazy\_jiné ;** Příkazy **jiné** proběhnou, pokud žádný **end** z **případ**ů neodpovídá **výraz**u.

Např.: Čísla 1 - 7 značí dny v týdnu - pondělí až neděle **volba\_dne = 3; % volba\_dne je řídící proměnná příkazu switch switch volba\_dne case 1 příkazy pro pondělí; case 3 příkazy pro středa; case 5 příkazy pro pátek; case 6 příkazy pro sobota; otherwise příkazy pro všechny jiné varianty; end;** 

To je totéž jako: **volba\_dne = 3; % přiřazení if volba\_dne == 1 % porovnání na rovnost příkazy pro pondělí; elseif volba\_dne == 3 % porovnání na rovnost příkazy pro středa; elseif volba\_dne == 5 % porovnání na rovnost příkazy pro pátek; elseif volba\_dne == 6 % porovnání na rovnost příkazy pro sobota; else příkazy pro všechny jiné varianty; end;** - což není moc přehledné – lepší je zde použít **switch** – **case**.

Podobně: dny v týdnu - pondělí až neděle – textové řetězce musí být v apostrofech **'' volba\_dne = 'streda'; switch volba\_dne case 'pondeli' příkazy pro pondělí; case 'streda' příkazy pro středa; case 'patek' příkazy pro pátek; case 'sobota' příkazy pro sobota; otherwise příkazy pro všechny jiné varianty;**

nebo, chci-li ošetřit dva dny najednou: **volba\_dne = 'streda'; switch volba\_dne case 'pondeli' příkazy pro pondělí; case 'streda' příkazy pro středa; case 'patek' příkazy pro pátek; case {'sobota', 'nedele'} příkazy pro sobota a neděle; otherwise příkazy pro všechny jiné varianty; seznam variant ve složených závorkách**  ${v_1, v_2, v_3, ..., v_n}$ 

**end**

#### Příklad: Funkce – informace o pracovní činnosti v týdnu

```
function tyden(volba_dne)
 switch volba_dne
   case 'pondeli'
      disp('oddych po víkendu');
   case 'utery'
      disp('příprava na pracovní den');
   case 'streda'
      disp('pracovní den');
   case 'ctvrtek'
      disp('oddych po pracovním dni');
   case 'patek'
      disp('příprava na víkend');
   case {'sobota', 'nedele'}
      disp('víkendové volno');
   otherwise
      disp('tento den neexistuje');
 end % konec switch
end % konec funkce 
                                        Volání funkce: V
                                        tyden('streda')
                                        pracovní den 
                                        nebo
                                        tyden('nedele')
                                        víkendové volno
                                        nebo
                                        tyden('rijen')
                                        tento den neexistuje
                                         vstup musí být 
                                          řetezec znaků
```
#### Přepínač Příklad: Funkce – jednoduchá kalkulačka **function kalkulacka(A,B,znak) % funkce ma 3 vstupy: A,B - ciselné hodnoty, znak – retezec switch (znak) case '+'** Volání funkce: **disp(A+B); kalkulacka(3,5,'+') case '-' 8 disp(A-B);** nebo **case '\*' kalkulacka(8,4,'/') disp(A.\*B); case '/' 2 disp(A./B);** nebo **case '\' kalkulacka(8,4,'\') disp(A.\B); 0.5000 otherwise** nebo **disp('takto nepocitam'); kalkulacka(12,7,'!') end % konec switch takto nepocitamend % konec funkce**

```
Vlastní funkce a operátory
Příklad: Funkce – jednoduchá kalkulačka
function kalkulacka(A,B,znak)
 switch (znak)
  case '+'
                     Volání funkce:
     disp(A+B);
                     kalkulacka([8,4,6],[2,1,3],'*')
  case '-'
                           16 4 18disp(A-B);
  case '*'
     disp(A.*B); % operace prvek po prvku
  case '/'
     disp(A./B); % operace prvek po prvku
  case '\'
     disp(A.\B); % operace prvek po prvku
  otherwise
     disp('Toto nepocitam');
 end % konec switch
end % konec funkce
```